## Язык С++

Урок 2

## записать пример простой программы, которая на экран выдает сначала пример, а на следующей строке ответ

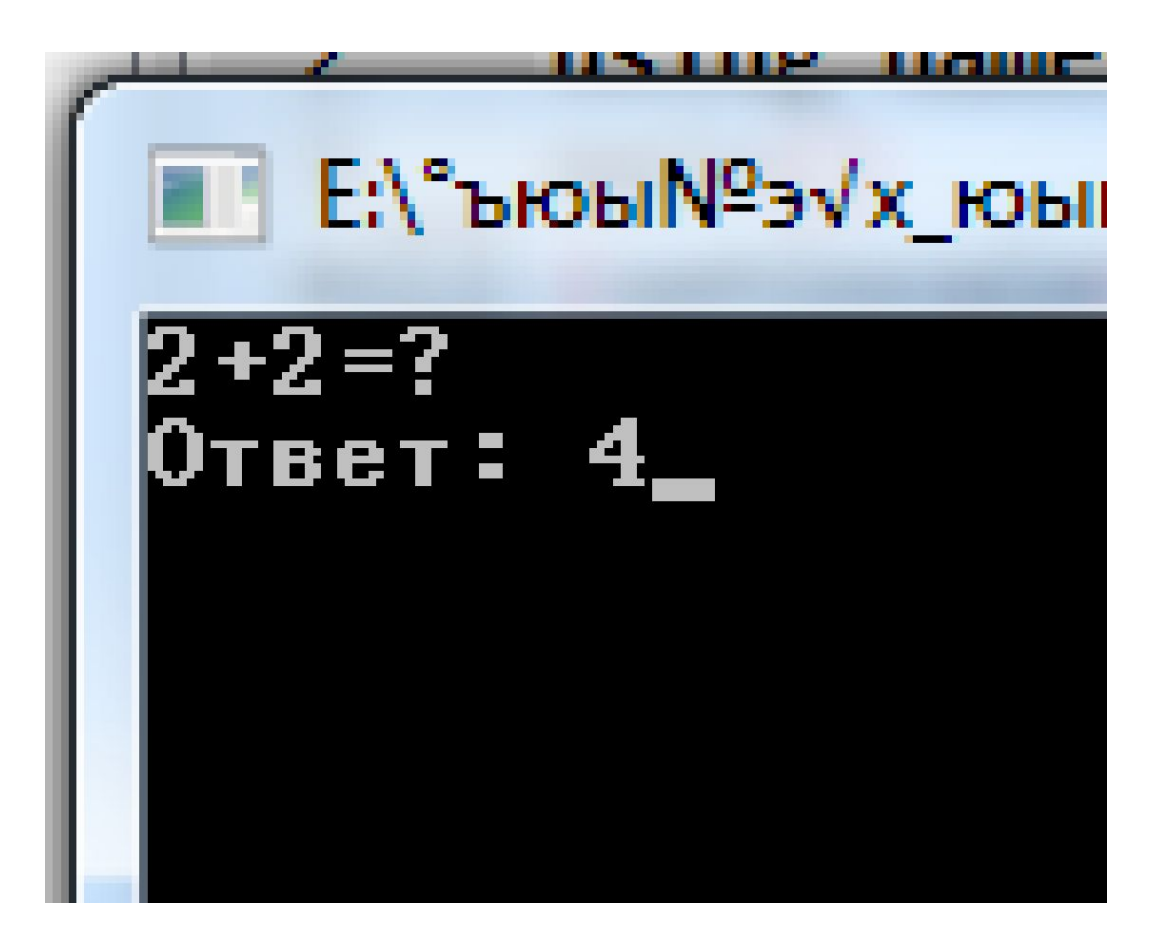

Объяснить, что значит каждая

#include <iostream>// Подключается заголовочный файл  $i$ ostream (от англ. input output stream – поток ввода и вывода). using namespace std; // говорит о том, что будет использоваться пространство имен std, в котором определена вся стандартная библиотека языка ++.  $main()$ 

{setlocale(LC CTYPE, "rus"); // вызов функции настройки локали

 $\text{cout} \ll "2+",$  // Поток вывода (то есть, последовательность символов, выводимая на экран) называется cout (от англ. console output -вывод на консоль)

Справа от оператора << записывают данные, которые нужно вывести на экран cout << "2=?\n"; Вместо символов \n для перехода на новую строку можно использовать специальную инструкцию (манипулятор) endl  $\text{cout} \ll \text{"Oreer: 4";}$ 

cin.get();//Последняя инструкция cin.get() в программе на  $C++$ обеспечивает задержку до нажатия на клавишу Enter. Дословно она означает «получить символы из входного потока и ничего с ними не делать».

## Задание

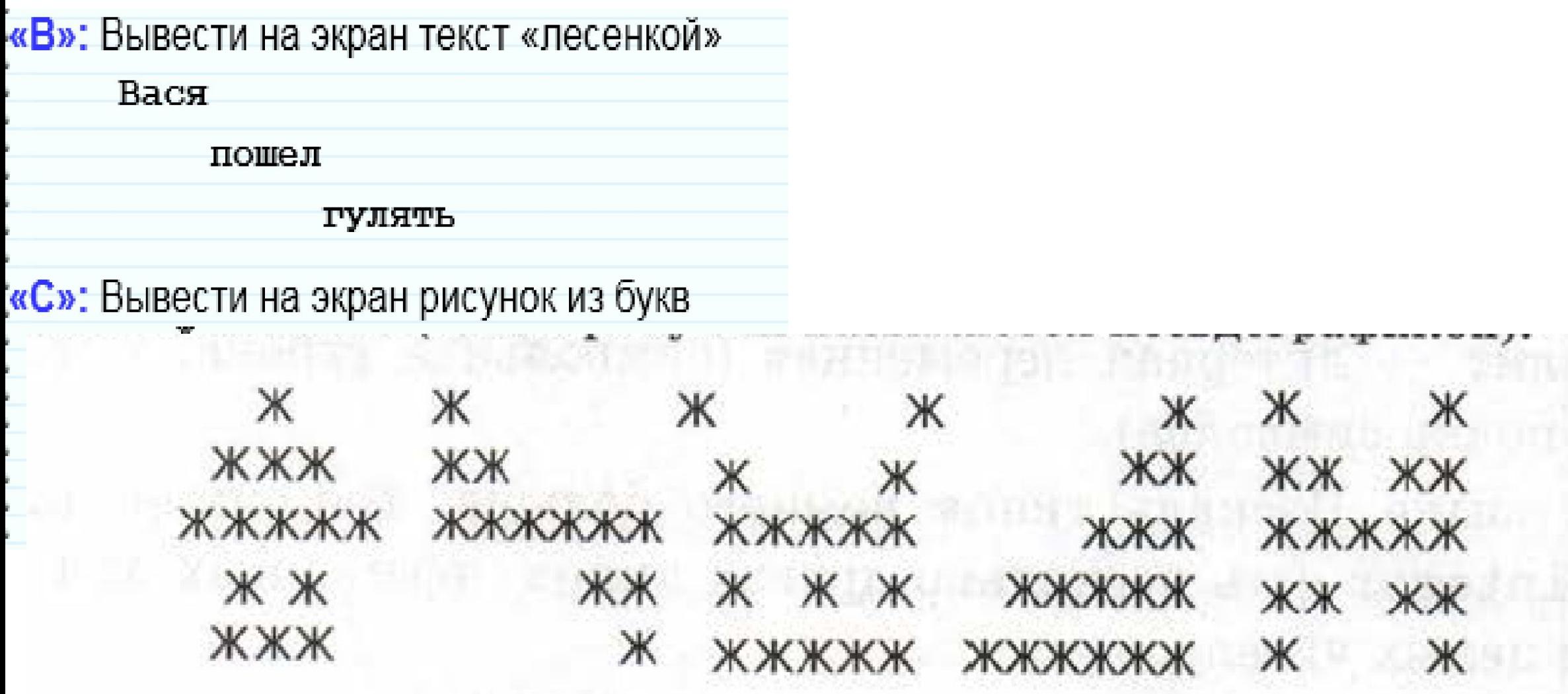